## Halterung für zwei 2,5 Zoll Laufwerke

Das Shuttle XPC Accessory PHD3 ermöglicht die Installation von zwei 6,35 cm (2,5") Festplatten oder SSD-Laufwerken in einen größeren 8,9 cm (3,5") Laufwerksschacht.

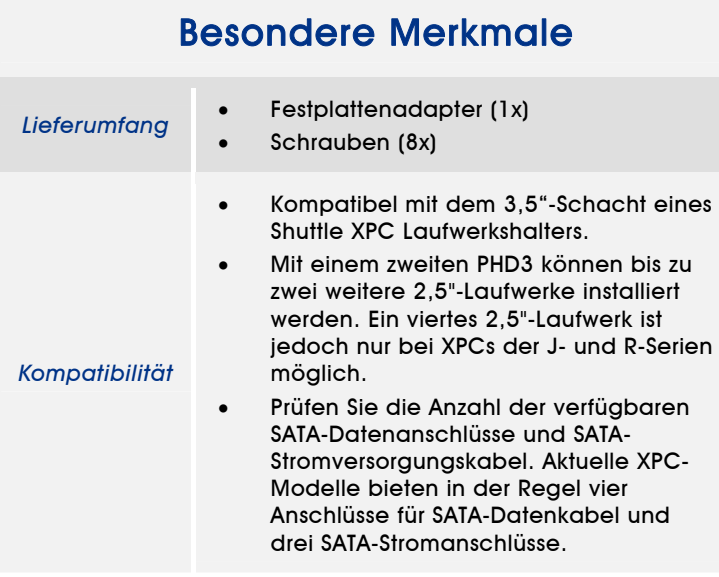

#### **Shuttle XPC Laufwerksrahmen (Beispiel)**

 $\leftrightarrow$  HDDVD

# *Shuttle XPC Accessory* PHD3

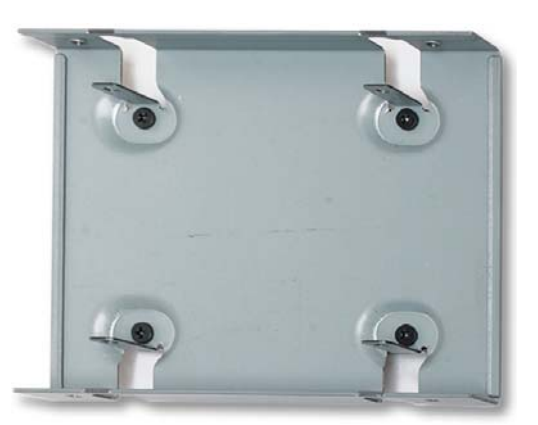

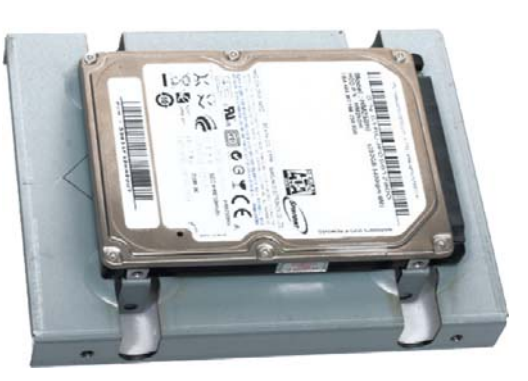

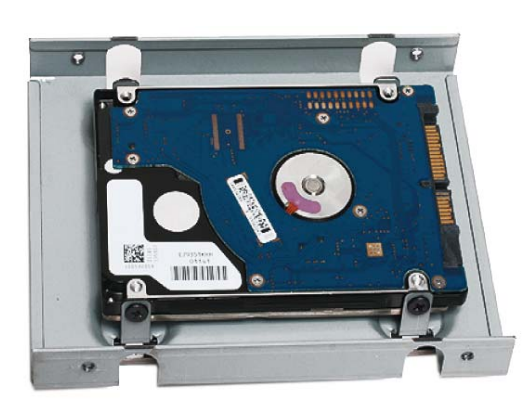

**5,25"-Laufwerksschacht für das optische Laufwerk**

**3,5"-Laufwerksschacht mit einer 3,5" Festplatte**

**3,5"-Laufwerksschacht mit zwei 3,5" Festplatten (mit PHD3-Zubehör)**

> Die Abbildungen dienen nur zur Illustration. Die Festplatten gehören nicht zum Lieferumfang.

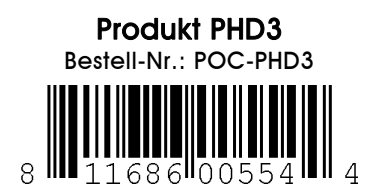

Seite 1 *| 24. Januar 2012*

*www.shuttle.eu* 

#### **XPC Laufwerkshalter**

**Shuttle**®

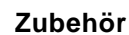

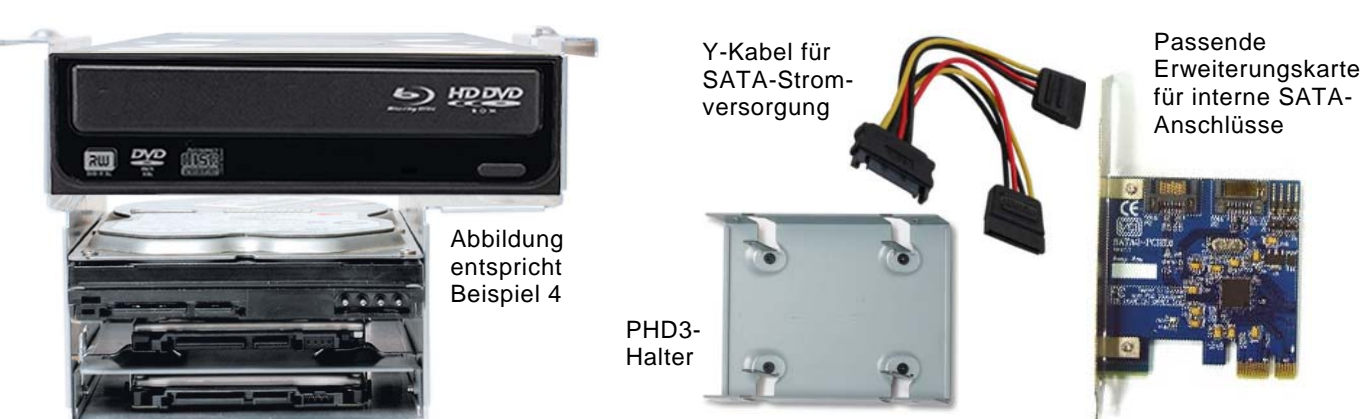

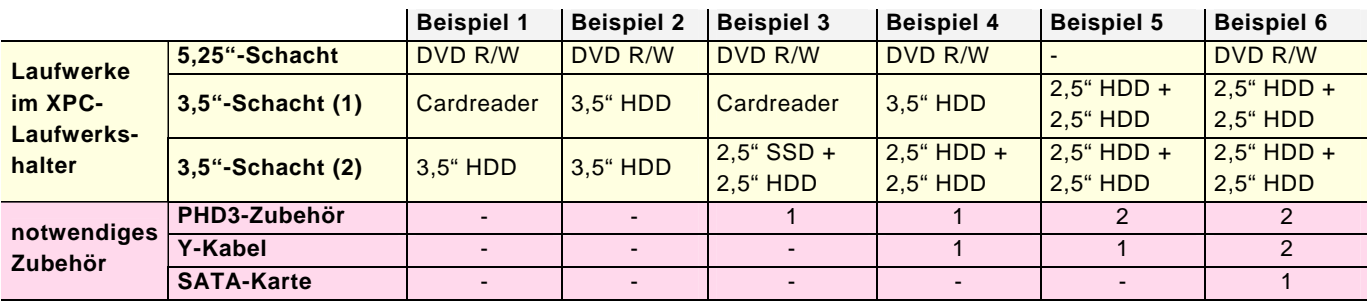

#### **Hinweise:**

Aktuelle Shuttle XPCs bieten in der Regel vier onboard-Anschlüsse für SATA-Datenkabel. Die eingebauten Netzteile haben meistens drei SATA-Stromanschlüsse (und zwei Molex-Anschlüsse). Falls man mehr Anschlüsse benötigt, dann gibt es passende Adapter und Steckkarten als Lösungsmöglichkeiten.

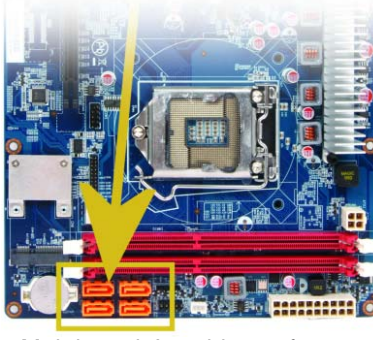

Mainboard-Anschlüsse für SATA-Datenkabel

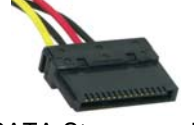

SATA Stromamschluss

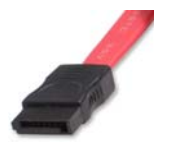

SATA Datenkabel

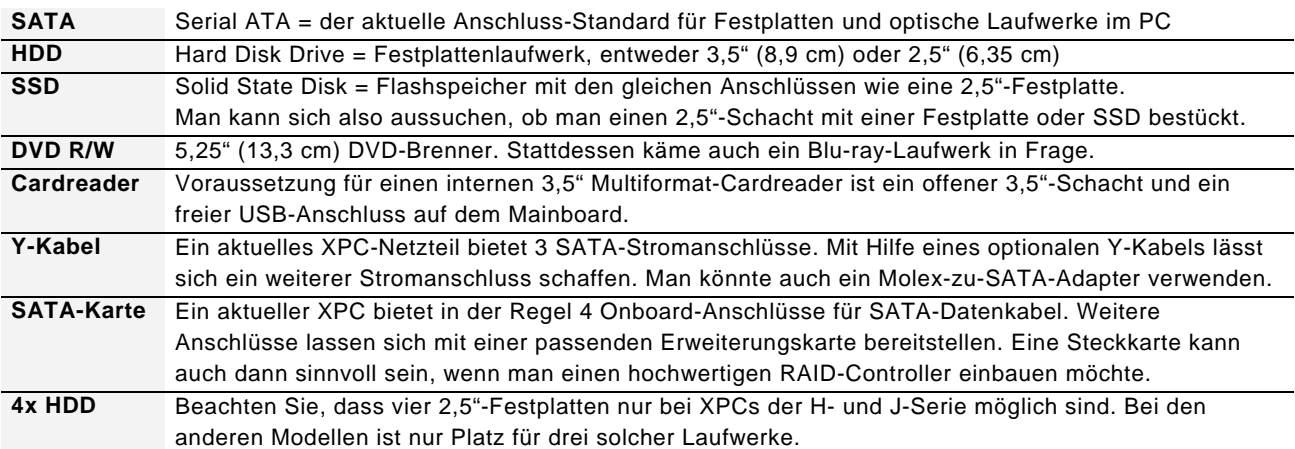

Seite 2 *| 24. Januar 2012*

### Shuttle XPC Accessory PHD3 – Installationsanleitung

**Hinweis:** Ein PHD3-Zubehörartikel ist zur Installation von bis zu zwei 2,5" (6,35cm) Laufwerken geeignet. Es kann sich dabei um Festplatten (HDD) oder Solid State Disks (SSD) handeln.

- **Lieferumfang:** 2,5" Festplattenhalterung (1x), Schrauben (8x)
- Zur Installation führen Sie die folgenden Schritte durch:

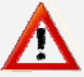

**Hinweis:** Vor dem Öffnen des Gehäusedeckels schalten Sie bitte aus Sicherheitsgründen den PC ab und trennen Sie ihn vom Stromnetz.

**1.** Setzen Sie die erste 2,5" Festplatte wie gezeigt auf die Oberseite des Halters.

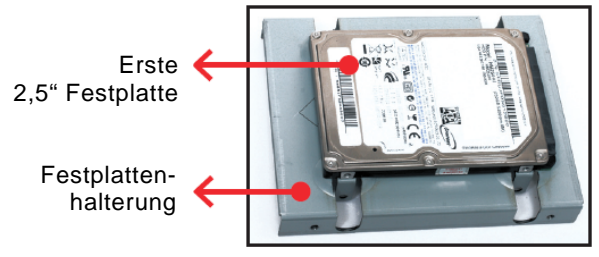

**2.** Drehen Sie die Halterung um und befestigen Sie die Festplatte mit vier Schrauben.

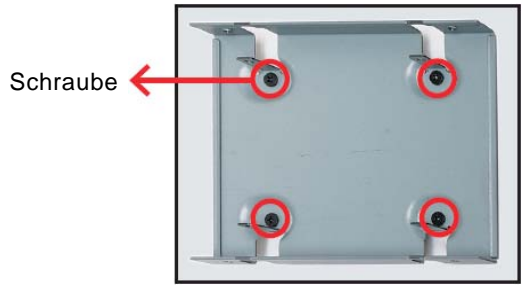

**3.** Setzen Sie die zweite 2.5" Festplatte auf die Halterung und befestigen Sie sie seitlich mit Schrauben.

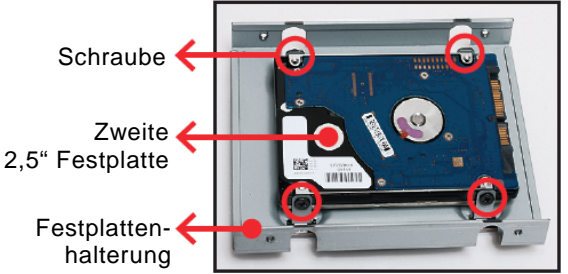

**4.** Legen Sie die Halterung mit den Festplatten in den Laufwerksrahmen und schrauben Sie sie von der Seite her fest.

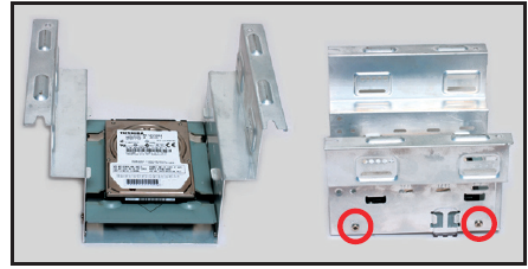

**Hinweis:** Es kann auch so installiert werden: 1 x 3,5" HDD + 1 x 2,5" HDD oder 1 x 3,5" HDD + 2 x 2,5" HDDs

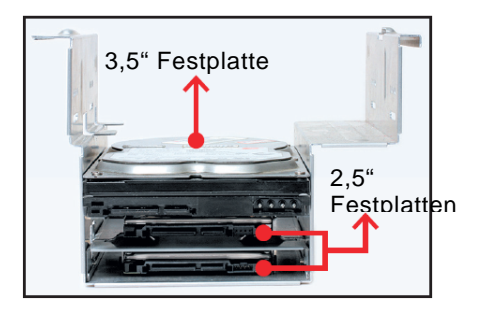

**5.** Wiederholen Sie diese Schritte um eine dritte und vierte 2,5" Festplatte zu installieren. Hierfür benötigen Sie einen zweiten PHD3-Artikel.

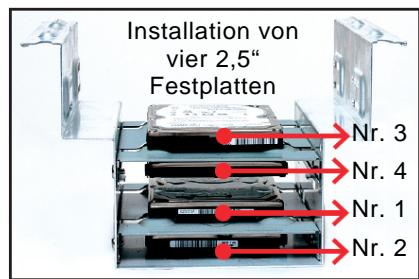

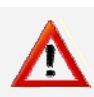

**Hinweis:** Ein optisches Laufwerk wird nicht unterstützt, wenn bereits vier Festplatten installiert sind.

**6.** Falls Sie einen XPC der H3/H7-Serie besitzen, dann installieren Sie maximal drei 2,5" Festplatten wie abgebildet.

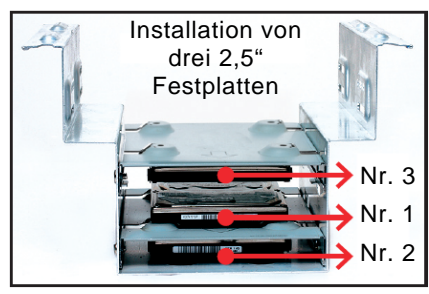

Seite 3 *| 24. Januar 2012*

Tel. +49 (0) 4121-47 68 60 Fax +49 (0) 4121-47 69 00 sales@shuttle.eu